## How to install unity web player update manually

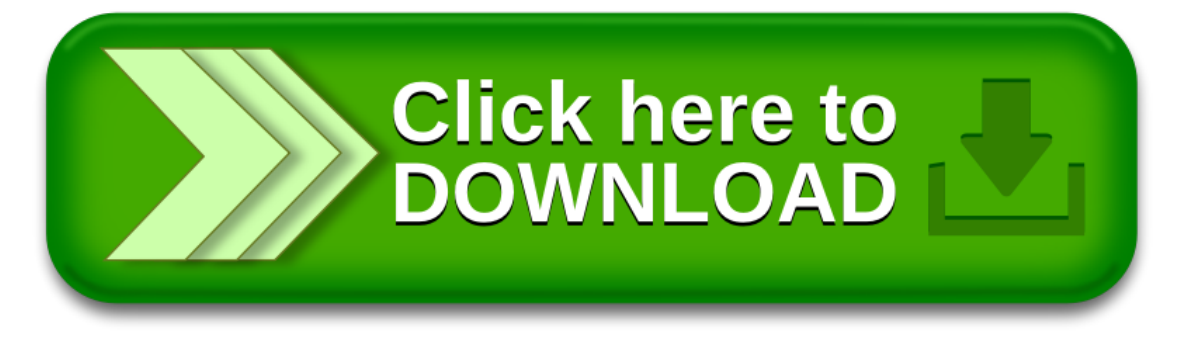

## How to install unity web player update manually

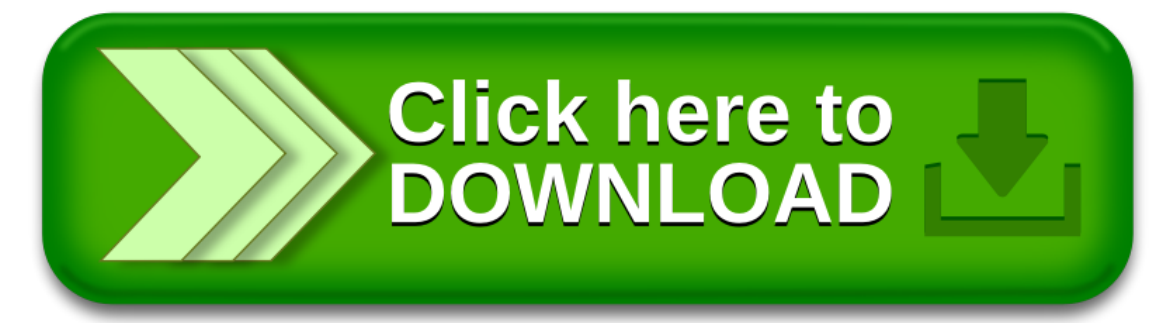